# **GOVERNMENT OF THE DISTRICT OF COLUMBIA**

Department of Energy and Environment

### **APPLICATION FOR PERMIT TO CONSTRUCT/OPERATE A COMBUSTION TURBINE**

**Note:** If there will be a duct burner associated with the combustion turbine, please submit a separate "Application for Permit to Construct/Operate a Boiler or Other External Combustion Equipment (Except Combustion Turbines)" for the duct burner.

## **I. Facility and Applicant Information**

★ ★ DEPARTMENT \_

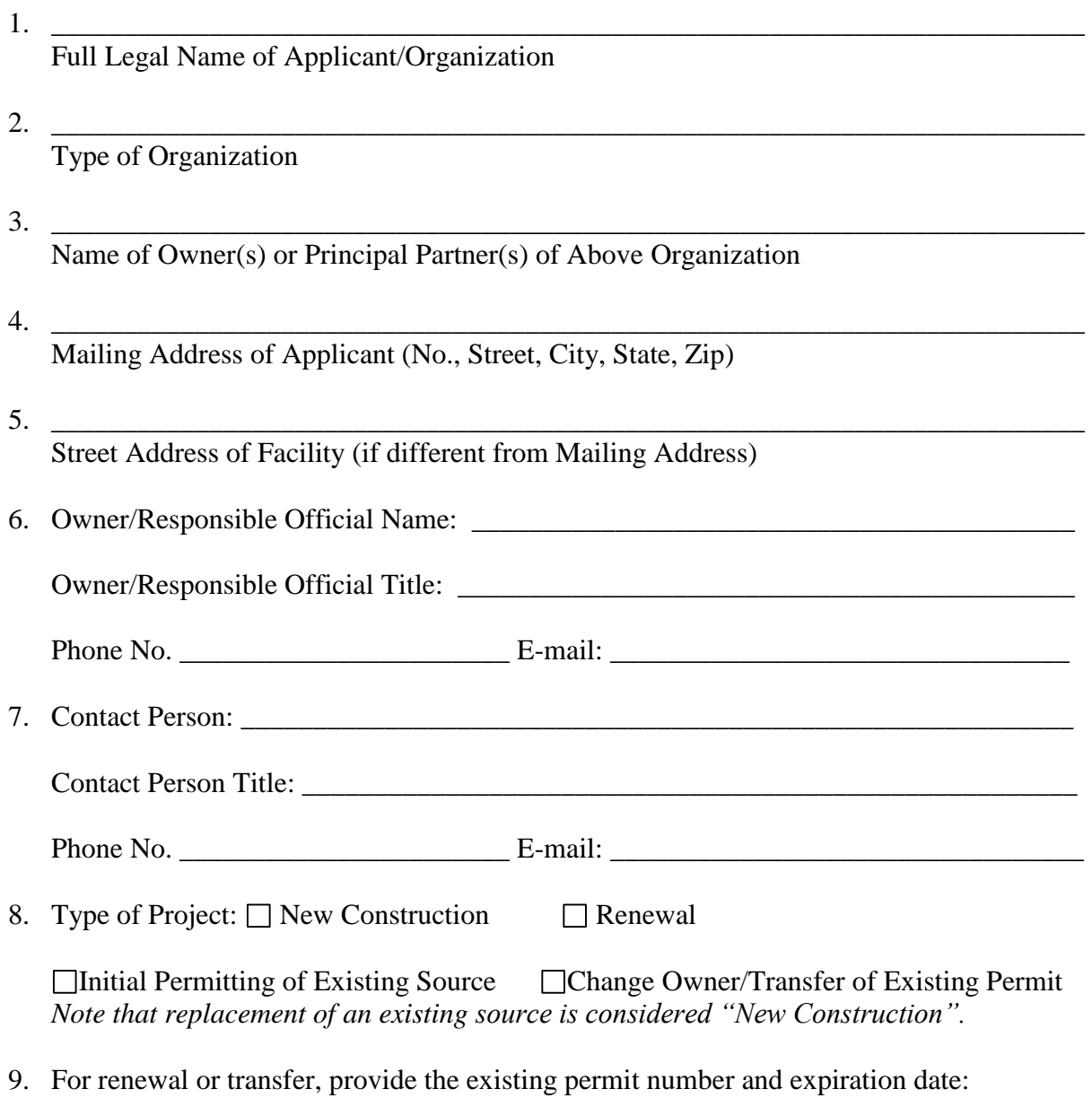

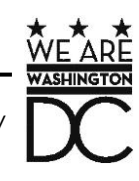

\_\_\_\_\_\_\_\_\_\_\_\_\_\_\_\_\_\_\_\_\_\_\_\_\_\_\_\_\_\_\_\_\_\_\_\_\_\_\_\_\_\_\_\_\_\_\_\_\_\_\_\_\_\_\_\_\_\_\_\_\_\_\_\_\_\_\_\_\_\_\_\_

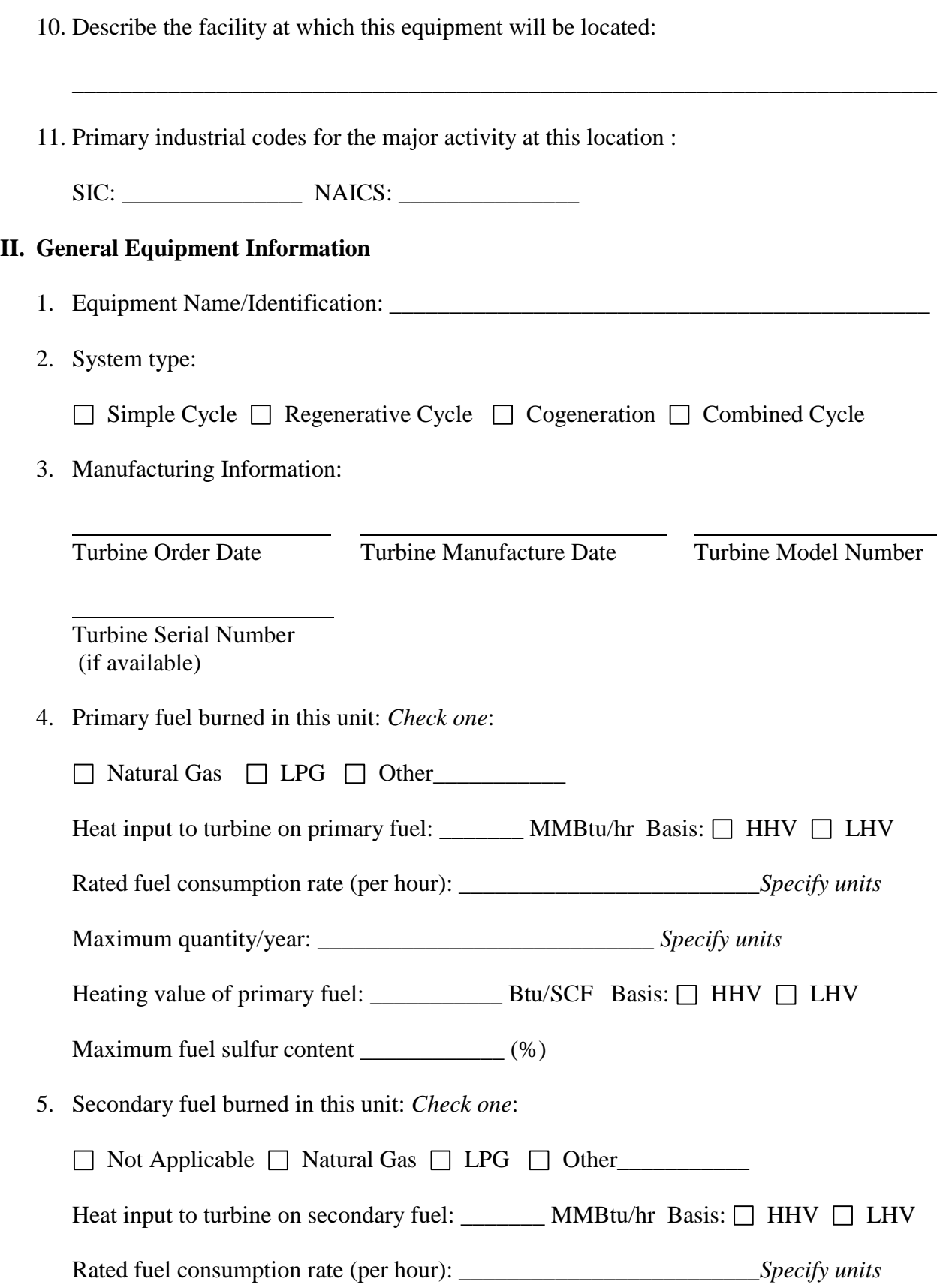

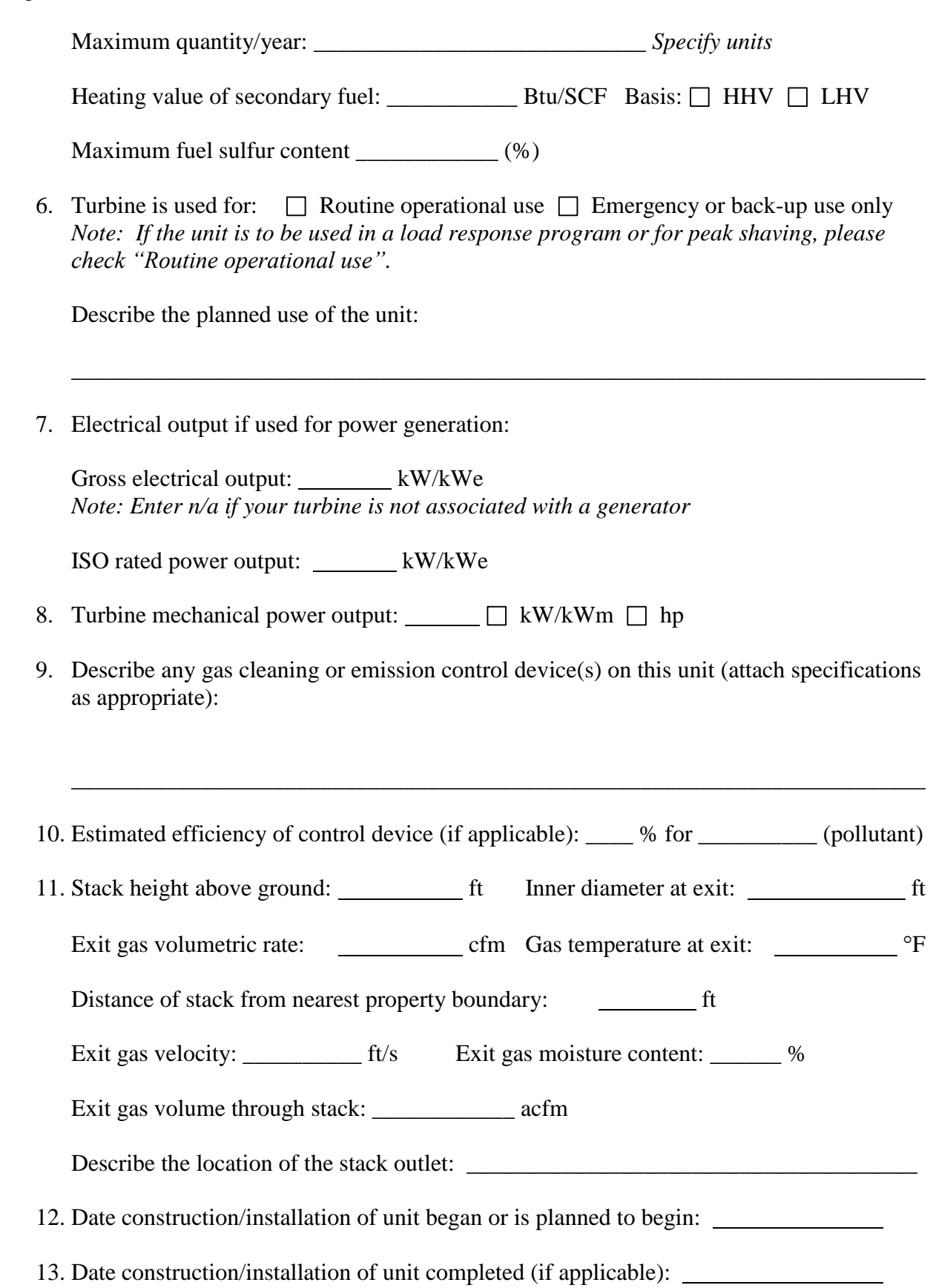

### **III. Emissions**

1. Please complete the following "Potential to Emit" table (except as noted below):

*Note: It is acceptable to provide calculations in an alternate format as an attachment to this application. Please ensure that any submittal provides sufficient information to allow the application reviewer to reproduce the calculations from the source material. Please also ensure that any alternative submittal provides substantially the same information requested in the following table.* 

*If potential emissions are provided in an attachment, please check the following box:*  $\Box$ 

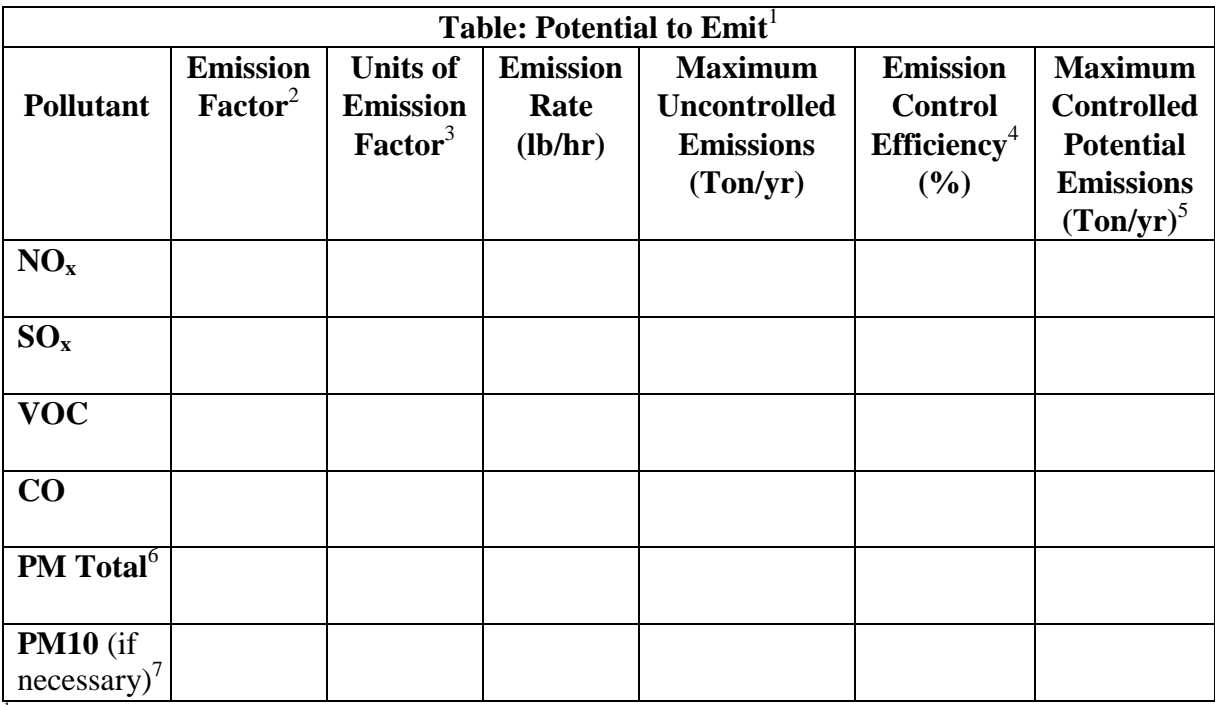

 $<sup>1</sup>$  "Potential to Emit" is the maximum capacity of a stationary source to emit a pollutant under its physical and operational</sup> design. Any physical or operational limitation on the capacity of the source to emit a pollutant, including air pollution control equipment and restrictions on hours of operation or on the type or amount of material combusted, stored, or processed, shall be treated as part of its design only if the limitation or the effect it would have on emissions is enforceable as a practical matter. Secondary emissions do not count in determining the potential to emit of a stationary source. [20 DCMR § 199]<br><sup>2</sup> The emission

The emission factor should reflect the maximum emissions expected from the unit when operating properly.

<sup>3</sup> Examples of commonly used units are lb/million BTU of heat input, fuel usage rate, and heat content of the fuel.

 $\frac{4}{1}$  If this information is unknown, or no air pollution control equipment is installed, indicate "Not Applicable or N/A".

 $<sup>5</sup>$  See Section IV.3 of this application for additional requirements if these values exceed certain regulatory thresholds.</sup>

 $6$  PM Total includes both filterable and condensable particulate matter fractions.

 $<sup>7</sup>$  PM10 (filterable plus condensable) only needs to be reported on this form if PM total maximum controlled potential</sup> emissions equals or exceeds 5 tons per year.

Cite the source(s) and Basis of the emission factors and on a separate page include sample calculations:

\_\_\_\_\_\_\_\_\_\_\_\_\_\_\_\_\_\_\_\_\_\_\_\_\_\_\_\_\_\_\_\_\_\_\_\_\_\_\_\_\_\_\_\_\_\_\_\_\_\_\_\_\_\_\_\_\_\_\_\_\_\_\_\_\_\_\_\_\_\_\_\_\_\_

2. Emergency Episode Procedures: How do you intend to comply with the requirements for reduced emissions during an air pollution episode (see 20 DCMR §401)?

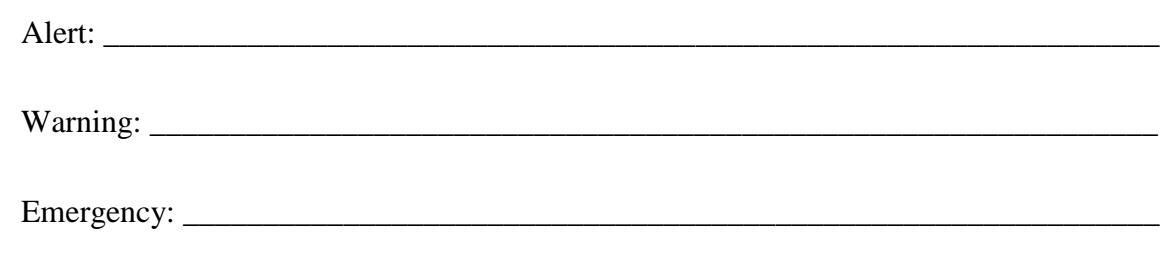

3. Are you requesting any additional special operating limitations, such as limits on your potential to emit? Yes  $\Box$  No  $\Box$  If so, please describe:

\_\_\_\_\_\_\_\_\_\_\_\_\_\_\_\_\_\_\_\_\_\_\_\_\_\_\_\_\_\_\_\_\_\_\_\_\_\_\_\_\_\_\_\_\_\_\_\_\_\_\_\_\_\_\_\_\_\_\_\_\_\_\_\_\_\_\_\_\_\_\_\_

### **IV. Notes and Required Attachments**

- 1. Please attach a printed copy of any spreadsheet of calculations used in this application. The assigned permit writer may require submittal of the electronic version of the spreadsheet to review calculations.
- 2. Please attach a copy of the manufacturer's specifications for the unit and any other appropriate supporting documentation, including the basis for manufacturer-specified emission factors.
- 3. If "Maximum Controlled Potential Emissions" in the table in Condition III.1 equals or exceeds the following thresholds (without netting), take the actions specified:

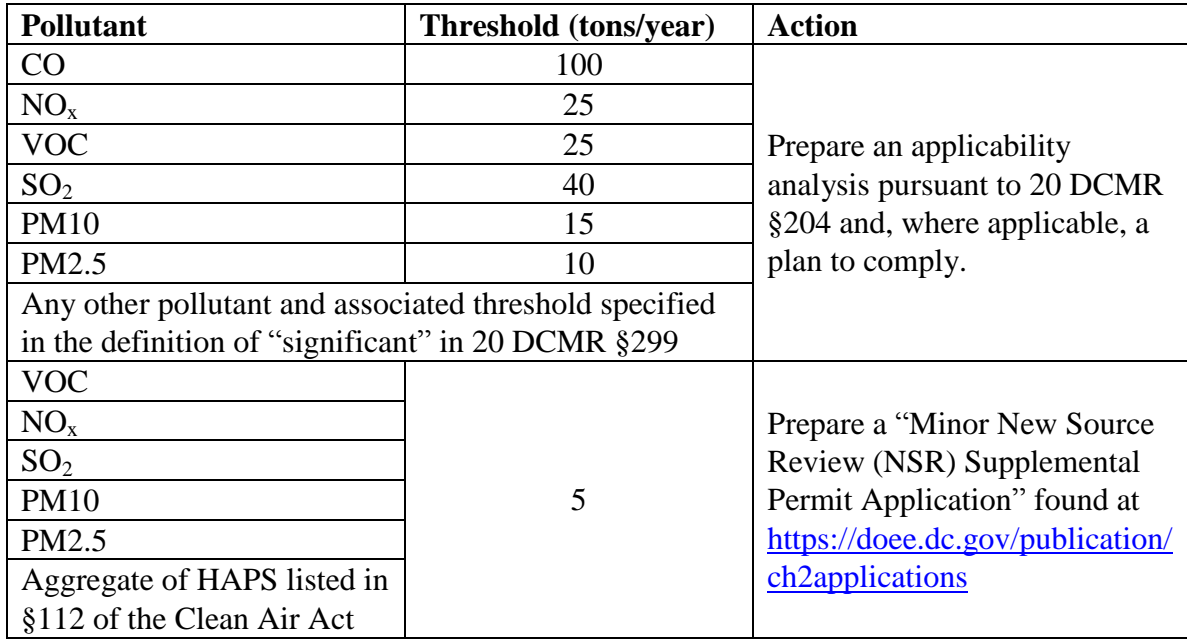

- 4. Please attach a copy of a recent "Certificate of Clean Hands" which can be obtained from mytax.dc.gov.
- 5. AQD may require submission of additional information beyond what is requested on this form if needed to evaluate regulatory applicability. If you are aware of complex regulatory issues related to this project, AQD recommends that you proactively attach a regulatory review document to explain your understanding of the applicability of any relevant regulations. This is likely to simplify and thereby hasten review of the application.
- 6. Deviations from submitted plans and specifications are not permissible without securing formal approval from AQD via an application update request and re-approval, if already approved.
- 7. The complete application and applicable supporting documentation must be submitted to the following address:

Branch Chief, Air Quality Permitting Branch Department of Energy and Environment 1200 First Street NE, 5th Floor Washington DC 20002

# **V. Applicant Certification:**

I hereby certify, under penalty of D.C. Official Code § 8-101.05e, that I am authorized to submit this application on behalf of the applicant and that the statements contained herein are true and correct to the best of my knowledge. I further certify that all attached information and previously submitted information referenced in this application remains true, correct, and current, to the best of my knowledge.

Authorized Signature:

Owner/Responsible Official Signature Print Name and Title Date

Mailing Address of Owner/Responsible Official if Different From I.4 above

Report Fraud, Waste, Abuse, and Mismanagement to the District of Columbia Office of the Inspector General. Confidential Toll Free Hotline: 1-800-521-1639 or 202-724-TIPS (8477). Email: hotline.oig@dc.gov